## METODA GRAFICZNA ROZWIĄZYWANIA RÓWNANIA RUCHU POCIĄGU (METODA LIPCA).

- 1) Ustalamy podziałki na wykresie:
	- podziałka prędkości jazdy k<sub>v</sub>  $\left[\frac{m/s}{cm}\right]$  czyli 1 cm na wykresie odpowiada k<sub>v</sub> [m/s]
	- podziałka jednostkowych sił przyspieszających k $\left\lceil \frac{N/kN}{cm} \right\rceil$ czyli 1 cm na wykresie odpowiada  $k_f$  [N/kN]
	- podziałka prędkości jazdy k<sub>s</sub>  $\left[\frac{m}{cm}\right]$  czyli 1 cm na wykresie odpowiada k<sub>v</sub> [m]
	- podziałki dobieramy w ten sposób, że dwie podziałki dobieramy dowolnie (dwie dowolne) (tak aby wykres zmieścił się na określonej powierzchni i można było odczytywać dane) a trzecią podziałkę wyliczamy ze wzoru:

$$
\frac{k_v^2}{k_s * k_f} = \frac{1}{102 * \gamma_z}
$$

przykładowo

$$
k_v = 1.4 \left[ \frac{m/s}{cm} \right] \quad k_f = 1 \left[ \frac{N/kN}{cm} \right] \quad \gamma_z = 1.06
$$
\n
$$
k_s = \frac{k_v^2}{k_f} * \gamma_z * 102 = \frac{1.4^2 * 1.06 * 102}{1} = 211 \left[ \frac{m}{cm} \right]
$$

czyli 1 cm na wykresie będzie odpowiadał 211 m danego odcinka linii kolejowej

- jak przyjmiemy dwie podziałki to trzecią wyznaczamy jak z matematyki rozwiązując równanie z jedną niewiadomą – trzecia podziałka to matematyczne x.
- 2) Po ustaleniu skal rozwiązujemy równanie ruchu pociągu w kolejnych krokach (droga):
	- obliczyć wartości jednostkowych sił przyspieszających dla całego zakresu prędkości i toru poziomego Rys. 5.3.7 - tak jak robiliśmy to przy metodzie analitycznej (obliczeniowej wcześniej) – i w przyjętej, ustalonej skali narysować wykres jednostkowych sił przyspieszających (jak na rysunku 5.3.7)
	- zamienić krzywą jednostkowych sił przyspieszających na linię schodkową przy założeniu przedziału prędkości Δv=3-5 [km/h] – dzielimy zakres prędkości na przedziały Δv i w każdym przedziale przyjmujemy stałą wartość jednostkowej siły przyspieszajacej -taką jak dla środka przedziału

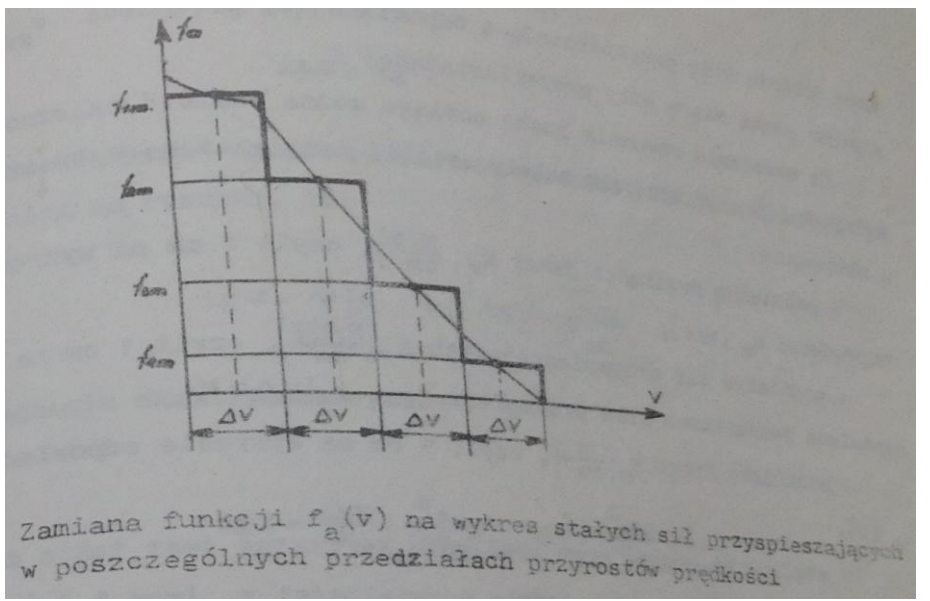

- połączyć punkty przecięcia krzywej C i linii schodkowej ze środkiem układu współrzędnych Rys. 5.3.7
- do powstałych w ten sposób odcinków należy narysować proste prostopadłe w odpowiednich przedziałach prędkości, w ten sposób, że pierwsza prosta przechodzi przez punkt 0 , a każda następna przez koniec odcinka prostej zawartego w poprzednim przedziale
- jeżeli okaże się przy wykreślaniu krzywej v=f(s) pociąg znajduje się na dowolnym pochyleniu toru, to należy odcinki 1,2,3 .. łączyć nie z punktem 0, lecz z punktami 01, 02 oddalonymi od punktu 0 o wartość i [‰] w lewo jeśli pociąg pokonuje wzniesienie +i [‰] , lub w prawo jeśli znajduje się na spadku -i [‰]

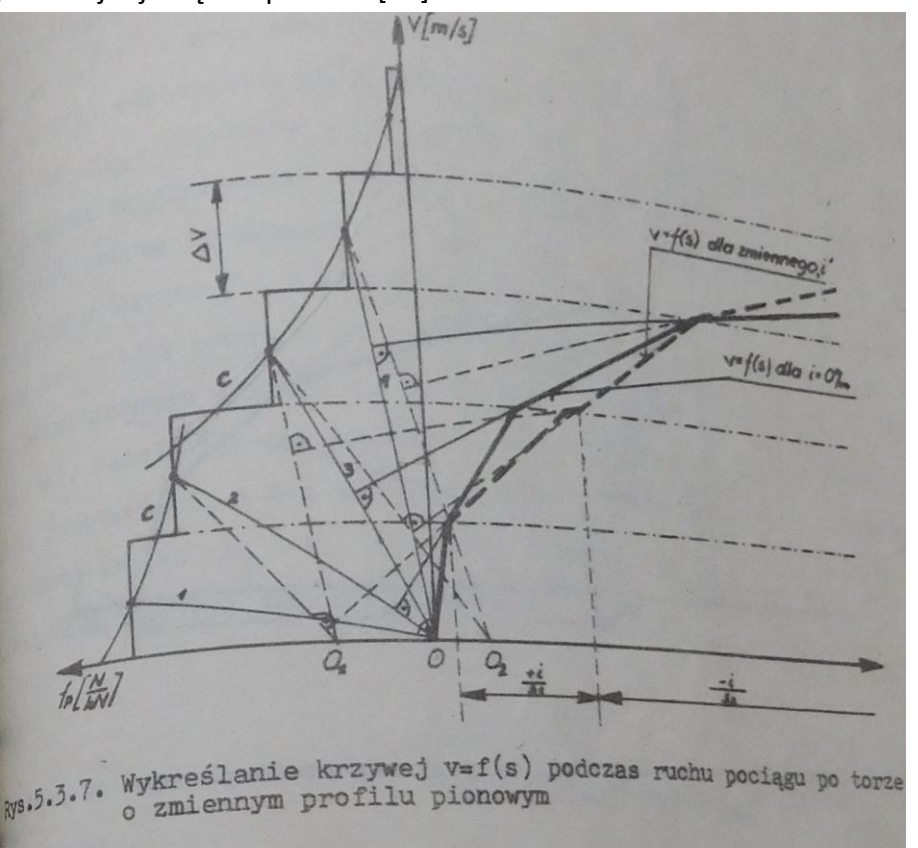

- na tak sporządzonym wykresie można bezpośrednio odczytać jaką prędkość osiąga po przebyciu określonej drogi
- podobnie można wyznaczyć jaką drogę pociąg przebywa hamując od danej prędkości do zatrzymania lub przy zmniejszaniu prędkości do określonej wartości
- w ten sposób można ustalić zależność prędkości i drogi pociągu w każdej sytuacji jazdy pociągu przy zwiększaniu, zmniejszaniu lub utrzynywaniu prędkości z uwzględnieniem profilu szlaku i zmian prędkości.

3) Ustalamy wartości podziałek oraz odległości m:

• 
$$
m = \frac{k_s}{60 \times k_t \times k_v} [cm]
$$

- jeżeli wcześniej zostały ustalone skale  $k_s$  i  $k_v$  to można przyjąć dowolną skalę czasu  $k_t$  np.  $k_t = 1 \left[\frac{m}{n}\right]$  $\mathcal{C}_{0}^{(n)}$
- i obliczamy wartość m czyli odległości od środka układu współrzędnych w której należy na wykresie narysować prostą C równoległą do osi v oraz t i prostopadłą do osi drogi s

$$
m = \frac{211}{60 * 1 * 1,4} = 2,5 \text{ [cm]}
$$

- a
- 4) Po ustaleniu skal rozwiązujemy równanie ruchu pociągu w kolejnych krokach (czas):
	- dzielimy drogę s na przedziały Δs (im mniejsze przedziały tym dokładniejsze wyniki)
	- w tych przedziałach znajdujemy średnie wartości prędkości pociągu (dla środka przedziału) i zrzutować je na prostą C aby wyznaczyć punkty dla każdego przedziału
	- łączymy punkt wyznaczony dla pierwszego przedziału ze środkiem układu współrzędnych (linijką) i do otrzymanej prostej przechodzącej przez te 2 punkty rysujemy prostopadle (ekierką przyłożoną odpowiednio do linijki) linię z początku układu współrzędnych do kończ pierwszego przedziału
	- następnie analogicznie łączymy punkt wyznaczony na prostej C dla drugiego przedziału z początkiem układu współrzędnych i prostopadle do linii wyznaczonej tymi punktami rysujemy linię wychodzącą od końca linii narysowanej w poprzednim przedziale z końca pierwszego przedziału do końca drugiego przedziału
	- itd. aż do końca zakresu prędkości
	- linia utworzona w ten sposób to linia wyznaczająca czas jazdy pociągu powiązany z prędkością i przebywaną drogą – wszystkie te dane można odczytać z wykresu np. w jakim czasie pociąg przebył określoną drogę lub uzyskał określoną prędkość

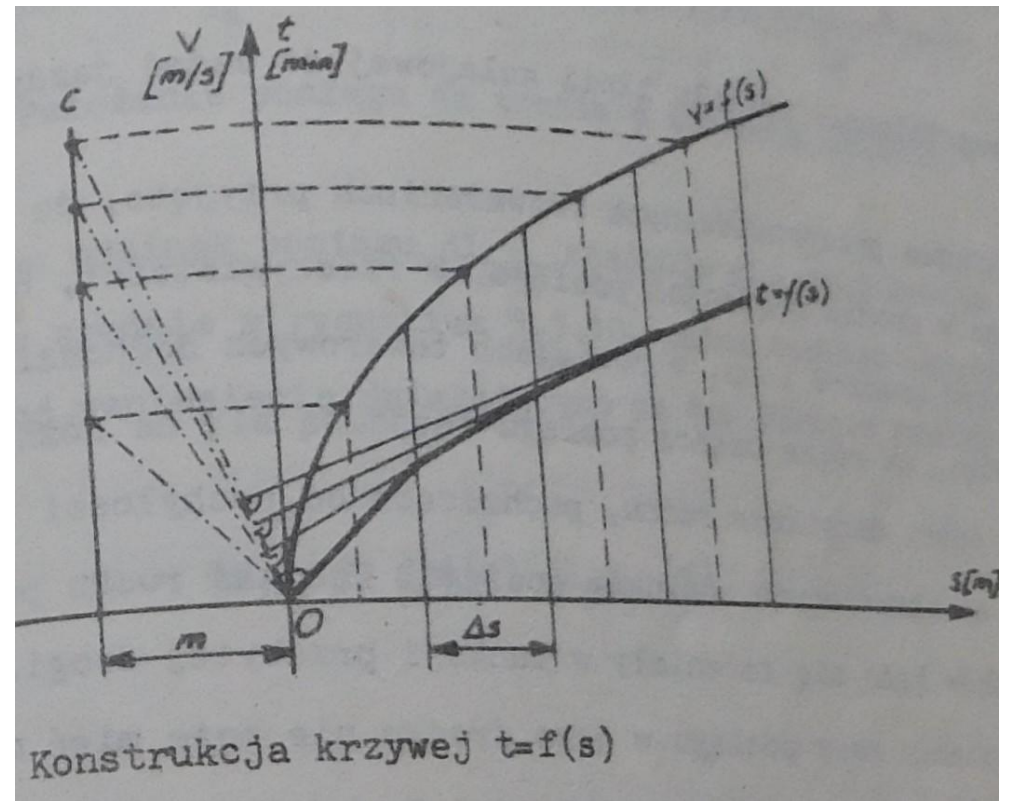

 wyznaczenie czasu oczywiście także można dokonywać dla określonego profilu szlaku kolejowego, przy zmianach prędkości, także przy hamowaniu - jednak przy hamowaniu należy pamiętać, że siła hamowania jest ujemna w stosunku do siły napędowej i odpowiednio narysować wykres jednostkowych sił hamujących po odpowiedniej stronie osi

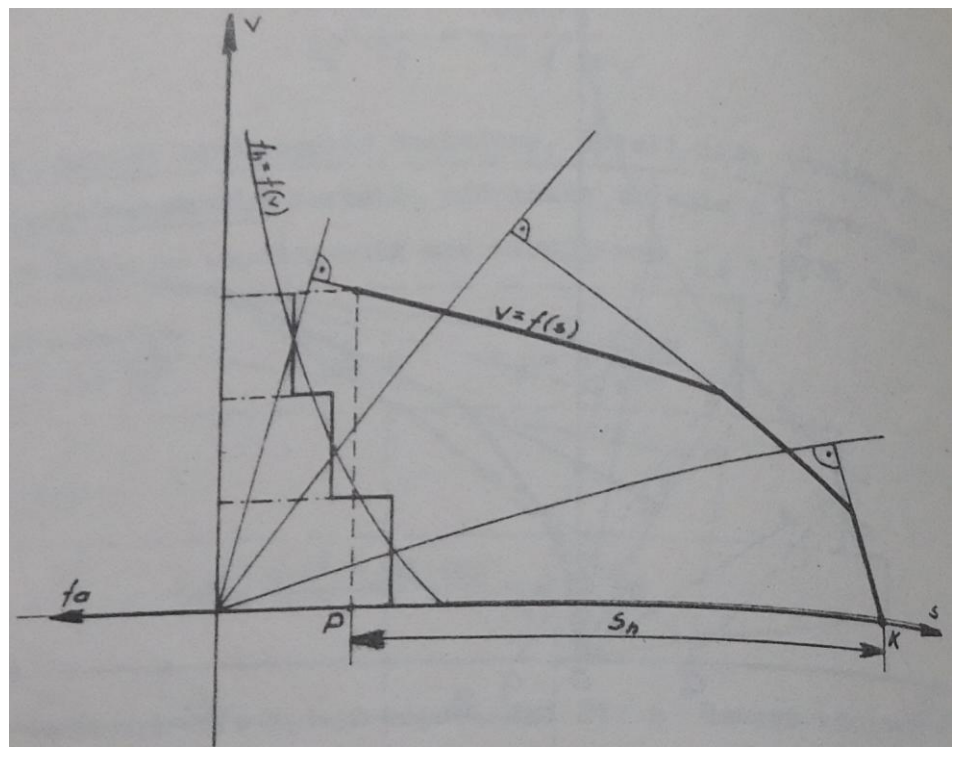

5) ŚRODEK CIĘŻKOŚCI POCIĄGU – DŁUGOŚĆ POCIĄGU NA PROFILU LINII KOLEJOWEJ – A RÓWNANIE RUCHU POCIĄGU.

W dotychczasowych obliczeniach przyjęto założenie, że masa pociągu jest skupiona w jednym punkcie, środku ciężkości pociągu podczas gdy w rzeczywistości jest rozłożona wzdłuż jego długości mogącej osiągać nawet 800 m w warunkach polskich a nawet kilka kilometrów na świecie.

Wobec tego jak rzeczywisty pociąg jedzie, to część początkowa pociągu np. wjeżdża na tor poziomy podczas gdy część pozostała znajduje się jeszcze na wzniesieniu o pochyleniu 6 [‰] -i dodatkowo zmienia się sytuacja dynamicznie – coraz większa część pociągu jest na torze poziomym a mniejsza na wzniesieniu. Profil linii kolejowej należy odpowiednio uwzględnić w obliczeniach.

Uwzględnienie zmian długości pociągu znajdującego się w danym momencie na określonym profilu linii kolejowej odbywa się przez ustalenie profilu zastępczego uwzględniającego rzeczywistą jazdę pociągu – metodą obliczeniową lub graficzną.

My pominiemy omówienie tych sposobów – jednak należy zapamiętać, że fakt ten ma znaczenie w dokładności obliczeń – w jak najlepszym odwzorowaniu rzeczywistej jazdy pociągu.